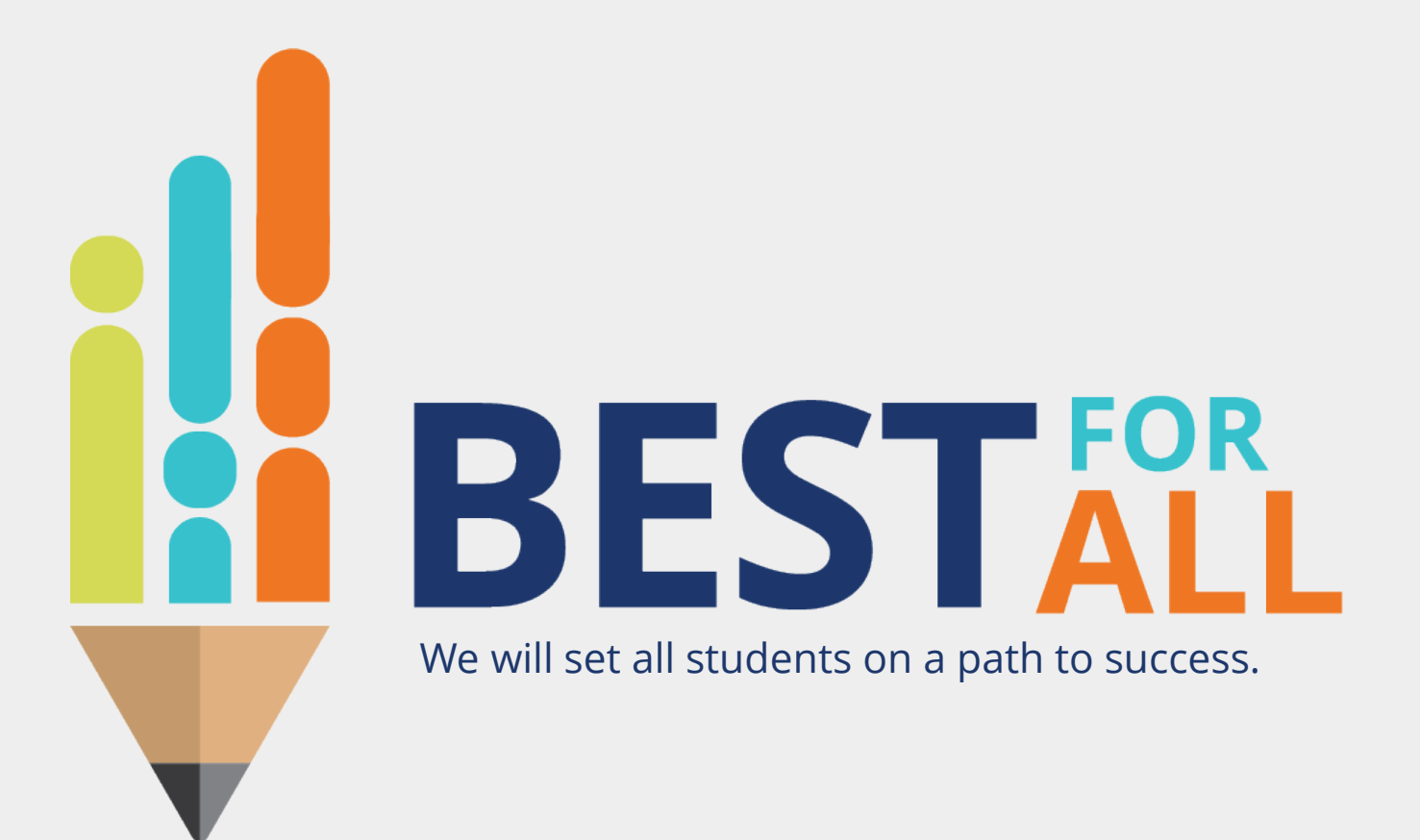

### **2023-24 Student Growth Portfolio Lead Monthly Office Hour September 7, 2023**

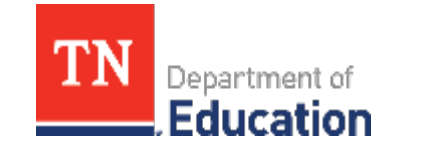

© 2021 Tennessee Department of Education

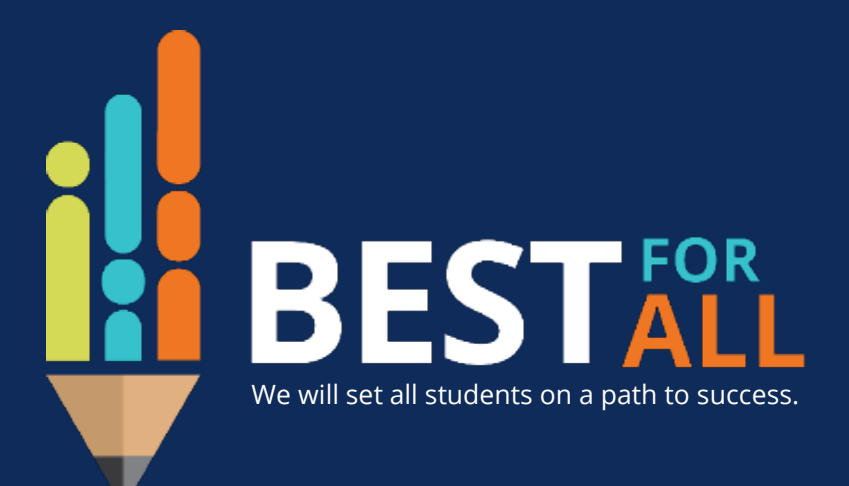

#### **ACADEMICS**

**ALL TENNESSEE STUDENTS WILL HAVE ACCESS TO A HIGH-QUALITY EDUCATION, NO MATTER WHERE THEY LIVE**

#### **STUDENT READINESS**

**TENNESSEE PUBLIC SCHOOLS WILL BE EQUIPPED TO SERVE THE ACADEMIC AND NON-ACADEMIC NEEDS OF ALL STUDENTS IN THEIR CAREER PATHWAYS**

#### **EDUCATORS**

**TENNESSEE WILL SET A NEW PATH FOR THE EDUCATION PROFESSION AND BE THE TOP STATE IN WHICH TO BECOME AND REMAIN A TEACHER AND LEADER FOR ALL**

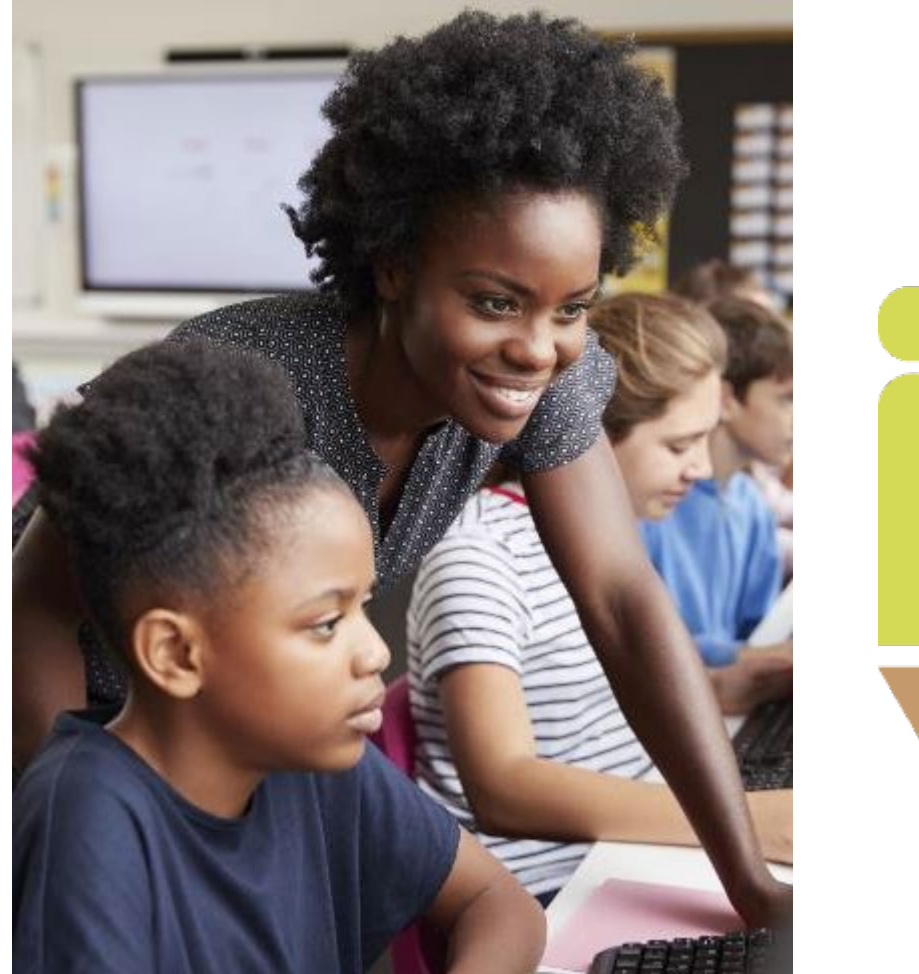

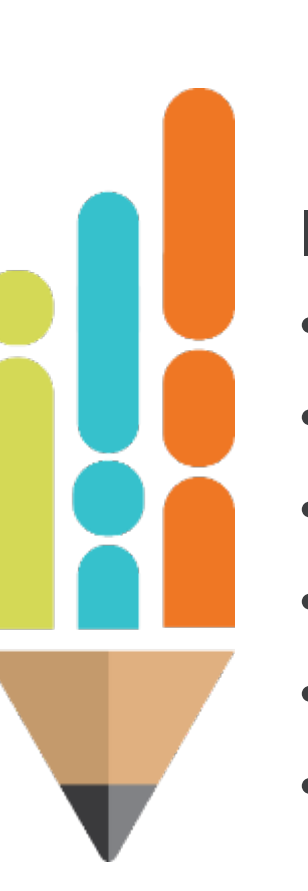

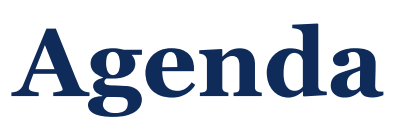

In this meeting, we will discuss

- Portfolium Platform Access
- District Administrator Resources
- Teacher roster guidance
- Submitting teacher rosters
- Next Steps
- Support

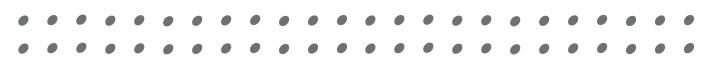

## **Portfolium Platform Access**

District TEAM portfolio leads received access to the portfolio platform, Portfolium beginning August 25th.

Activation instructions was emailed to **new** portfolio leads from Instructure.

If you had district administrator access in Portfolium last year, your log in and password is the same.

Once you log in at **Portfolium, Inc**, you will select the school year 2023-24 and the role district administrator.

District administrators also have the Teacher role to select to view what teachers have access to in the platform.

 $\leftarrow$ 

 $\rightarrow$ 

 $\mathcal{C}$ 

#### $\cdots$

#### **O CANVAS**

#### Rack to Canvas Student ePortfolios

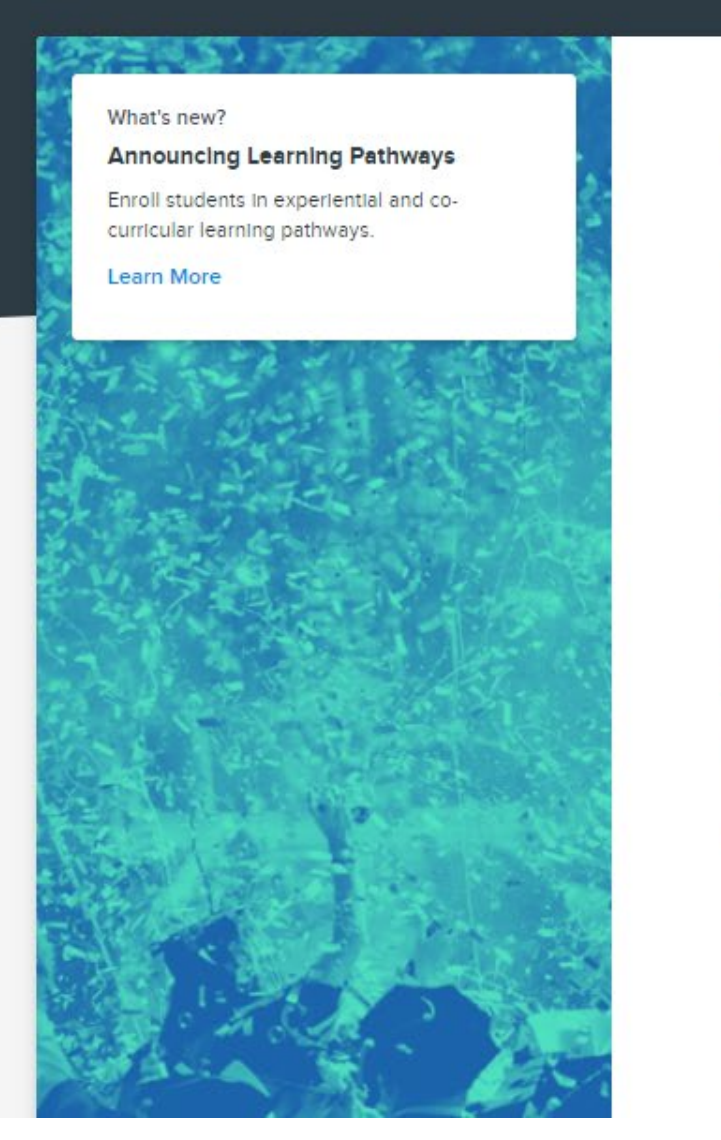

#### Welcome!

Log in to your account to continue

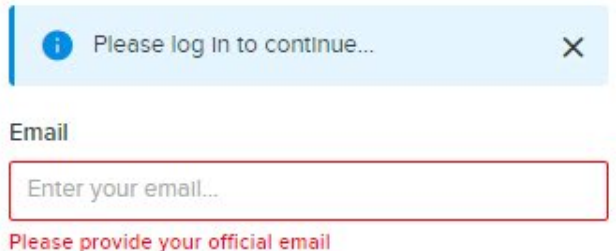

Forgot password?

Enter your password...

Password

Please provide a password This is the same password as your account on portfolium.com

**CONTINUE** 

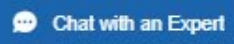

#### Pick a role

**TN** 

This will be your default role when you login. You can change the default login role using "Switch Role/Year" option

Ψ.

 $\mathbf{v}$ 

#### Select a year

2023-2024

#### Select a role

Select a Role...

**CONTINUE** 

## **District Administrator Resources**

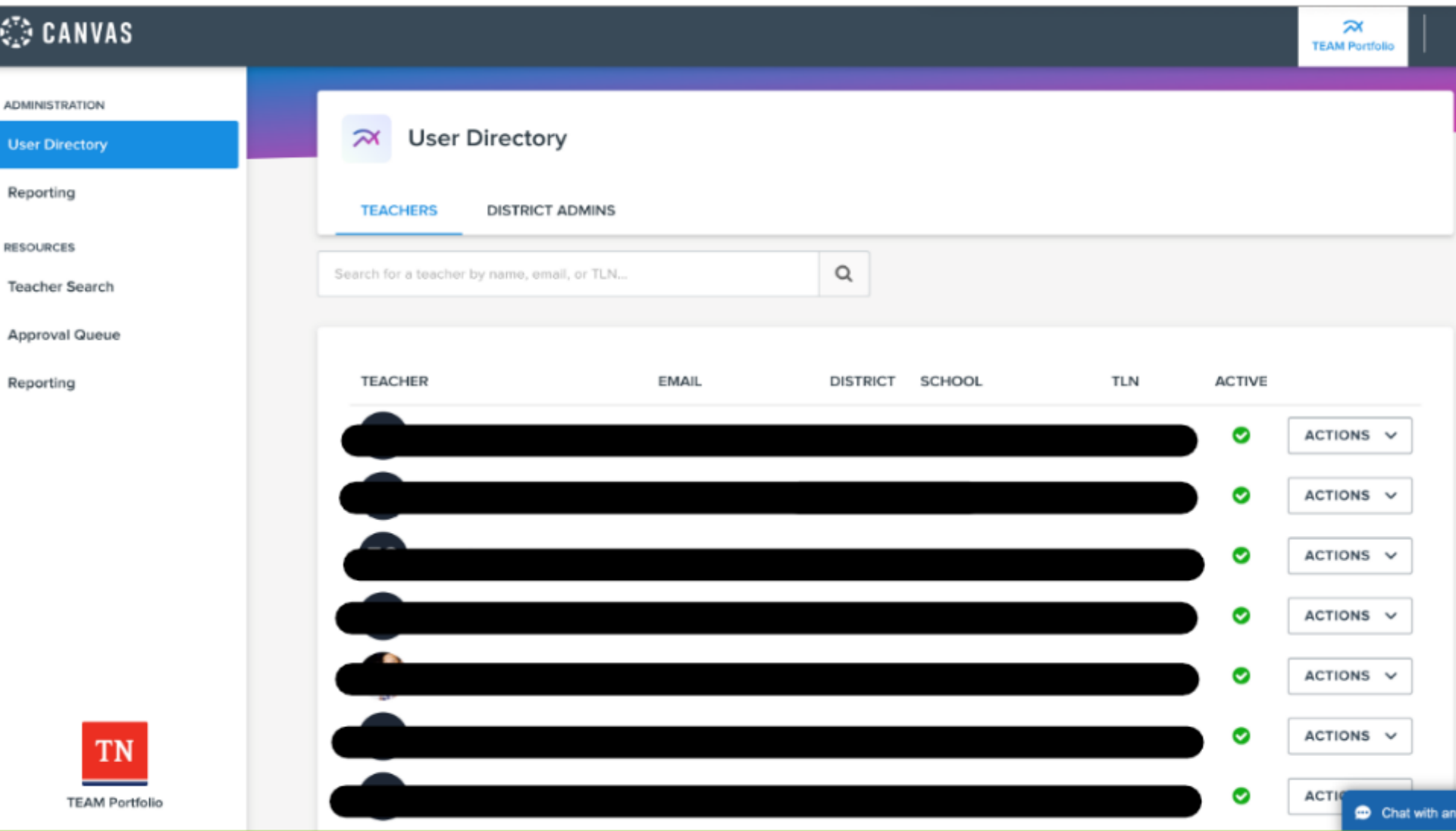

## **District Administrator Resources**

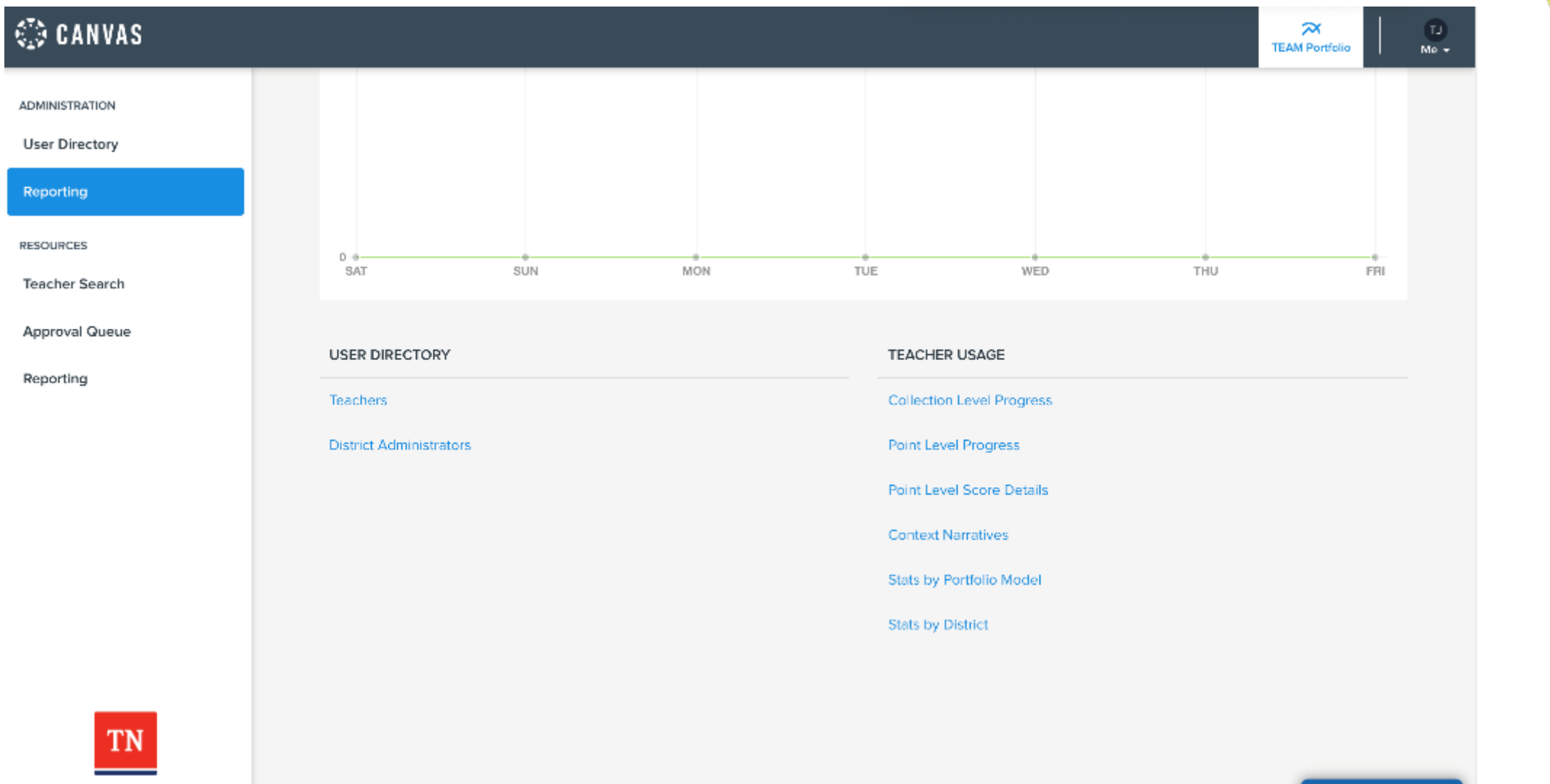

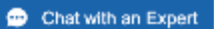

÷

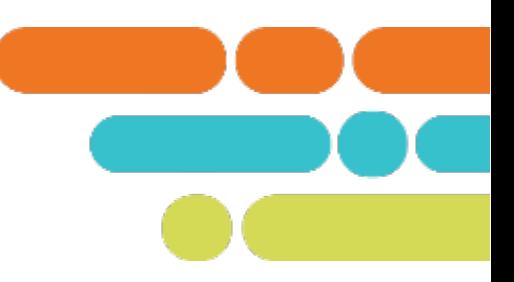

Before teachers receive access to Portfolium, the TEAM portfolio management platform, staff roster information must be provided to the department.

The Portfolio Teacher Rostering Guidance document provides inst[ructions on how to create, edit, and sub](https://team-tn.org/wp-content/uploads/2023/07/2023_24-Portfolio-Teacher-Rostering-Guidance-for-Portfolio-Leads.pdf)mit a roster. This document has been updated with changes for the 2023-24 school year.

Once the roster information has been quality checked and uploaded to the platform, **new** users will receive the activation email needed to access their platform account. Teachers rostered with the same information (email and district) as last year will be able to log in with last year's username and password.

### [Portfolio Resources | TEAM-TN](https://team-tn.org/portfolio-resources/)

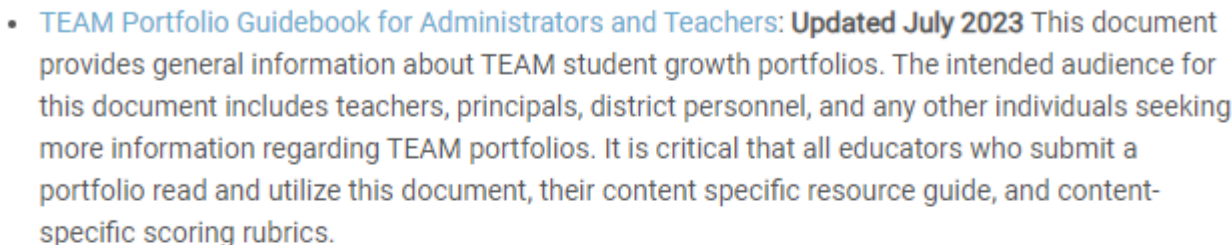

- Portfolio Lead Monthly Office Hour: To support district and charter portfolio leads, the department will host monthly office hours to walk you through implementation processes. resources, the platform and provide you with a network of other portfolio leads.
- Portfolio Rostering Guidance for Leads: Updated July 2023 Before teachers receive access to Portfolium, the TEAM portfolio management platform, staff roster information must be provided to the department. This quidance provides instructions on how to create, edit, and submit a roster. Once the roster information has been quality checked and uploaded to the platform, teachers will receive the activation email needed to access their platform account.
- Student Growth Portfolio Lead Best Practices: This document is intended to support portfolio implementation by providing an exchange of ideas and highlighting best practices.
- Student Growth Score Grievance Resolution Protocol: This document outlines the process required to address a grievance decision by an LEA necessitating a change to an educator's growth score and therefore a change to the educator's level of overall effectiveness (LOE).
- Teacher FAQ: Updated July 2023 The department has collected questions from implementing teachers and peer reviewers across the state to provide support and clarity to portfolio implementation.

Reach out to your director of schools and/or your evaluation configurator to ensure you know which model(s) your LEA selected to implement for 2023-24.

Reach out to all of the teachers in those selected areas and ensure they are aware they are required to complete a portfolio this school year.

Work with your evaluation configurator to be sure you know all of the teachers' information needed for each model. For example: Name, email, TLN, grade or subject.

Refer to page 11 in the **Student Growth Portfolio Teacher and Administrator** [Guidebook](https://team-tn.org/wp-content/uploads/2023/07/TEAM-Portfolio-Guidebook-for-Administrators-and-Teachers-1.pdf) for staff assignments and circumstances that remove a teacher's requirement to submit a portfolio. Leads should ensure that exempt teachers are not included in the roster submission.

#### **Educators Not Required to Complete Portfolios**

There are certain circumstances in which educators are not required to complete a portfolio. These scenarios include the following:

- . Tested Teachers: Any teacher who serves as the teacher of record for a tested grade or subject and also teaches a portfolio grade or subject is not required to submit a portfolio, and would receive the TVAAS score as the 35 percent measure for their LOE. The teacher must be endorsed in the tested grade or subject area to receive the TVAAS score as 35 percent.
- Licensed Substitutes/Interim Teachers: Any licensed substitutes or interim teachers who are not the teacher of record or are teaching at multiple schools are not be required to complete the portfolio.
- Special Education Teachers: Special education teachers in pre-K, kindergarten, first grade, and second grade are not required to complete the portfolio.
- Teachers assigned to teach in 3 or more schools: Teachers who regularly teach in three or more  $\bullet$ schools (typically P.E. or Fine Arts educators) during the school year are not required to complete a portfolio.
- Teachers who switch grade levels or content areas mid-year (mid-October to January): Districts should consult with the department on the timeline to ensure compliance.

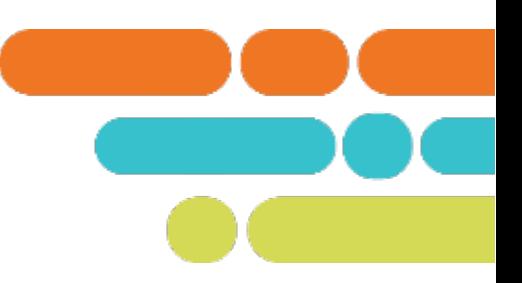

In order to prevent data quality errors and help ensure that all teachers within your district receive an accurate level of overall effectiveness (LOE) score, it is vital to coordinate with your district's licensure administrator, evaluation configurator, and/or HR staff members to ensure that all staffing data in TNCompass is up-to-date for the school year before portfolio rosters are submitted.

Portfolio roster submissions should only include the information of teachers who are currently staffed in a school in your district for the 2023-24 school year in TNCompass.

### **Portfolio Rostering Template**

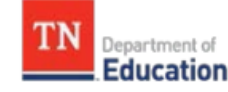

#### Portfolio Teacher Rostering Guidance for Portfolio Leads

In order for teachers to gain access to Portfolium, the TEAM student growth portfolio management platform, portfolio leads must provide the department staff roster information for all teachers in the district or charter who are required to submit a portfolio.

#### **Important Notes**

Roster errors will prevent Level of Overall Effectiveness (LOE) generation. Portfolio leads should complete the portfolio rostering process using the Portfolio **Rostering Template.** 

The portfolio lead is responsible for ensuring that all data and staffing information added to the Portfolio Rostering Template is accurate and complete. Leads should coordinate with the district or charter's evaluation configurator and/or HR staff members to ensure accurate and up-to-date data. The department recommends utilizing an export from TNCompass to ensure teacher license numbers (TLNs) and staffing are correct. Process details are provided below.

- Refer to the Student Growth Portfolio Teacher and Administrator Guidebook for staff assignments and circumstances that remove a teacher's requirement to submit a portfolio. Leads should ensure that exempt teachers are not included in the roster submission.
- Teachers will not be granted access to the Portfolium online platform for the academic year until an accurate roster has been provided to the department. Any delay or inaccuracy in this information could result in teachers not receiving timely access to the platform.
- The department will accept rosters on a rolling basis beginning Sept. 8-Oct. 27. Please allow five to seven business days for processing, data cleaning, and uploading rosters to the Portfolium platform.

- Click File
- $\blacksquare$  Save As
- **Download a Copy to your Computer**
- Save your copy of the template as "**districtname\_Portfolio Rostering Template.xlsx**"

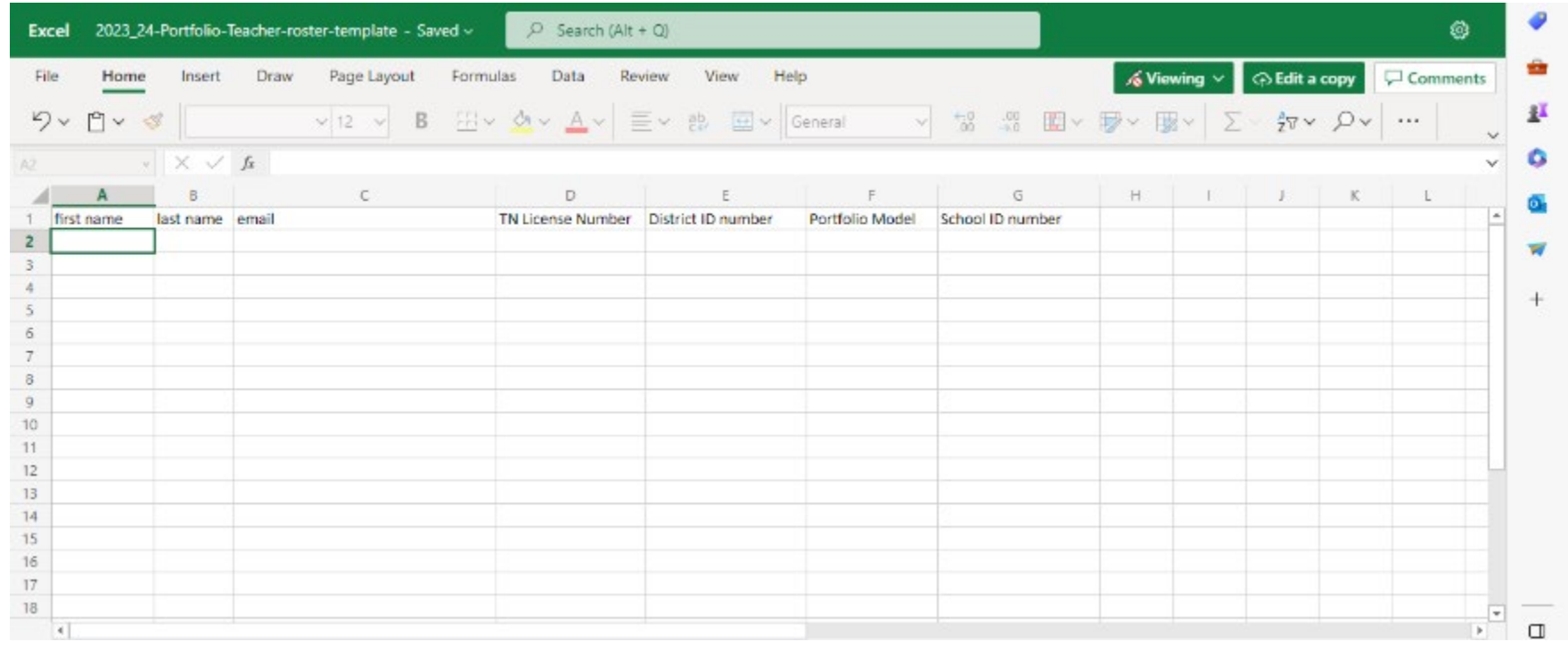

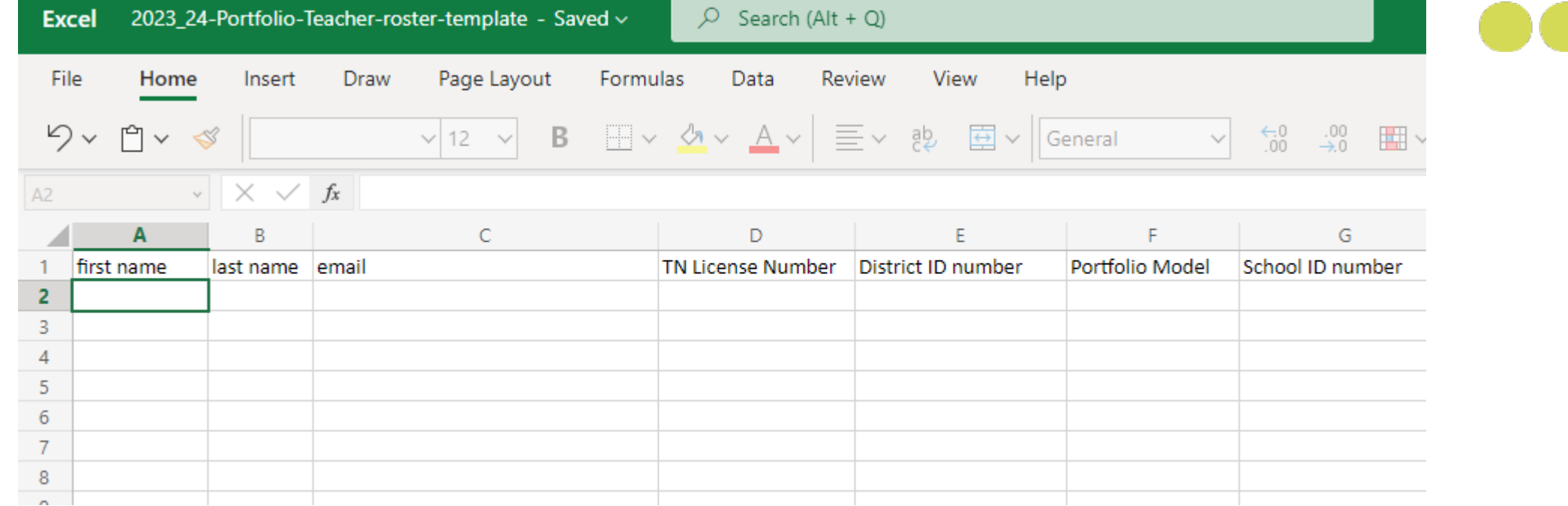

- **Column A first name** Teacher's first name
- **Column B last name** Teacher's last name
- **Column C email** Teacher's email address
- **Column D TN license number-** Teacher's TLN, 9 digits found in TNCompass
- **Column E District ID number -** 5 digits found in TNCompass
- **Column F Portfolio Model-** must be entered as directed in rostering guidance
- **Column G School ID number -** 4 digits found in TNCompass

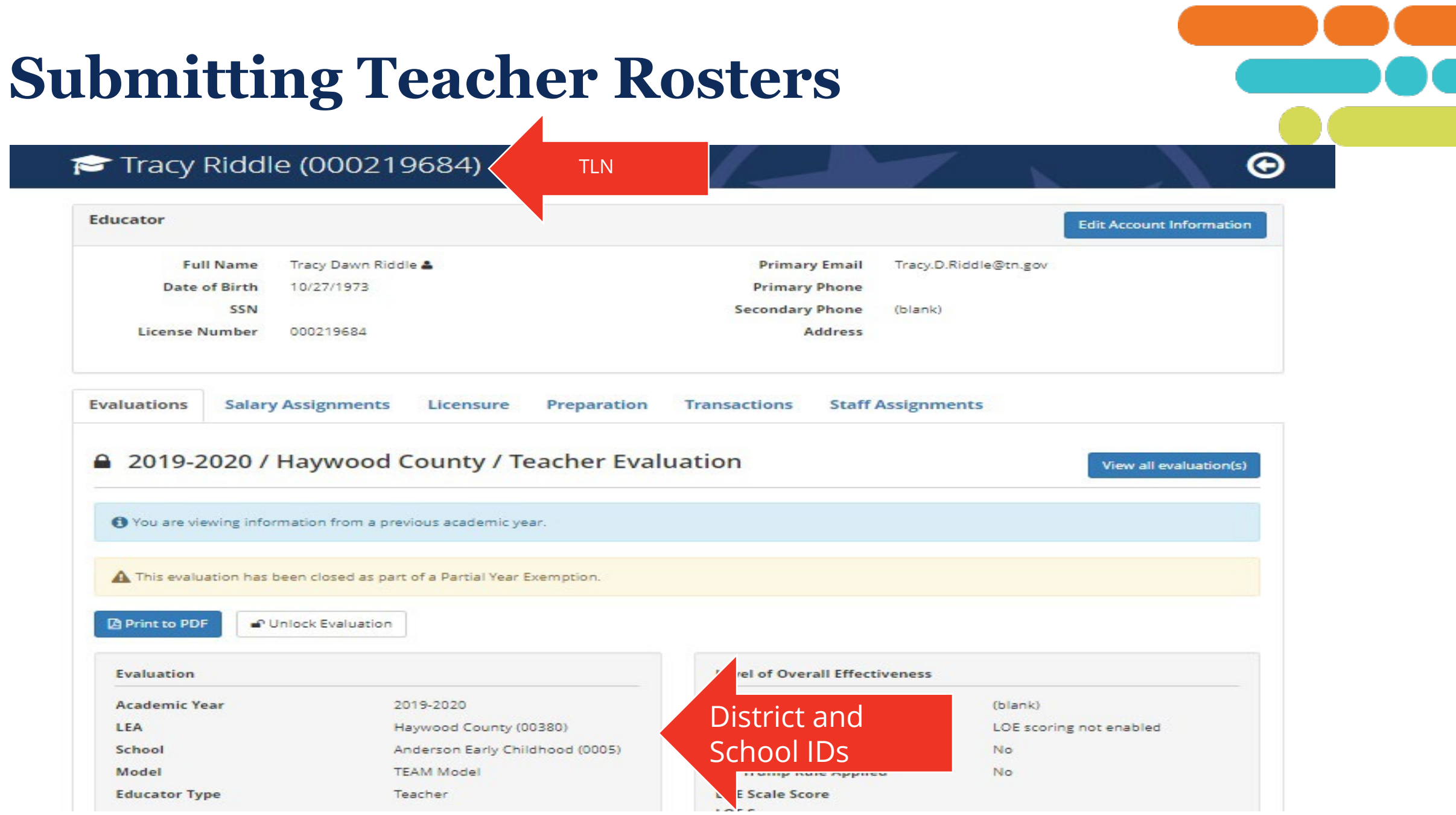

### **Portfolio Models**

This column must be exactly entered as provided below:

- Fine Arts:  $\bullet$ Dance/Theater/Media Arts
- Fine Arts: General **Music/Vocal Music**
- **Fine Arts: Instrumental** a an Music
- **Fine Arts: Visual Arts** .
- **First Grade**  $\bullet$
- **First Grade**  $\bullet$ Departmentalized - ELA
- **First Grade**  $\bullet$ Departmentalized - Math
- Kindergarten ۰
- Kindergarten Departmentalized - ELA
- Kindergarten  $\mathbf{r}$ Departmentalized - Math
- **Physical Education** ÷
- Pre-K **ISO**
- Second Grade a de
- Second Grade œ. Departmentalized - ELA
- Second Grade and a Departmentalized - Math
- World Language: Spanish ÷
- World Language: French ۰

## **Next Steps**

- Activate District Administrator account in Portfolium.
- Ensure you have district administrator access to 2023-24 user directory and reports
- Notify your district evaluation configurator if anyone else in your district is also a portfolio lead. Portfolio lead contact information is submitted in TNCompass this year under LEA contacts.
- If new portfolio lead contacts are added in TNCompass, let us know at [Portfolio.Questions@tn.gov](mailto:Portfolio.Questions@tn.gov) and we will get them district administrator access to Portfolium.

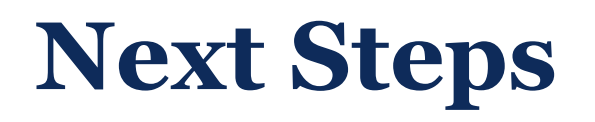

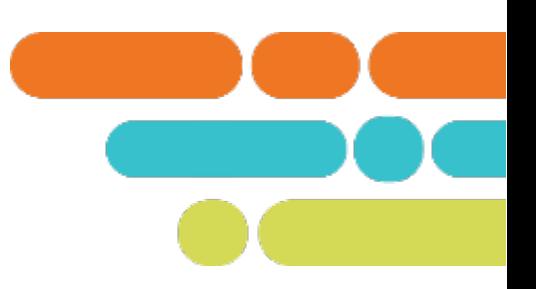

- Submitting your Portfolio Roster- Name and save your copy of the Roster Template as "**districtname\_Portfolio Rostering Template.xlsx**"
- Please return your completed Portfolio Rostering Template file to **Portfolio.Questions@tn.gov** and include "**Teacher Roster**" in the subject line
- The department will accept rosters on a rolling basis beginning **Sept. 8–Oct. 27**.
- **Please allow five to seven business days for processing, data cleaning, and** uploading rosters to the Portfolium platform.
- Activation emails will be sent to **new** users directly from Portfolium on a rolling basis as the rosters are received and processed.
- Please ensure that your district has not blocked emails from support@portfolium.com.

## **Support**

### **Monthly office hours**

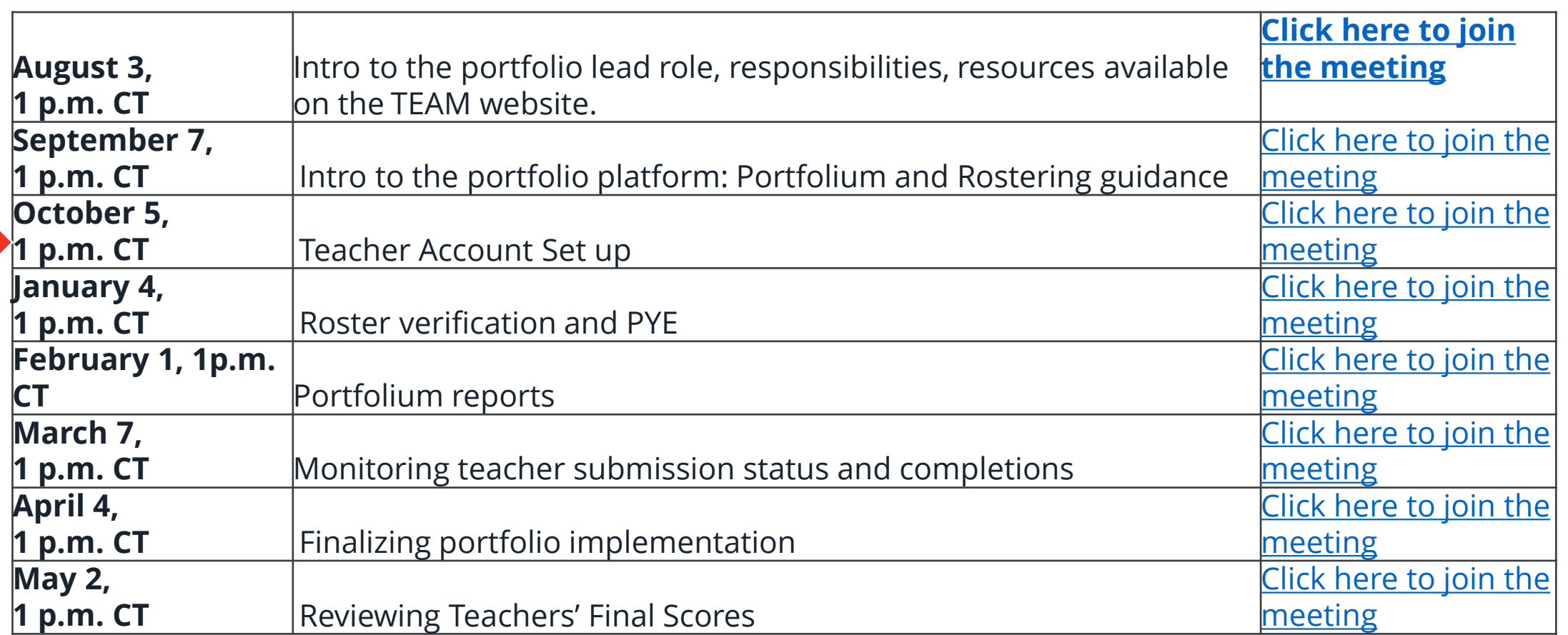

Email Portfolio.Questions@tn.gov

![](_page_20_Picture_4.jpeg)

# **Thank You!**

#### #TNBestforAll

![](_page_21_Picture_2.jpeg)